**FixCameraDate For PC [April-2022]**

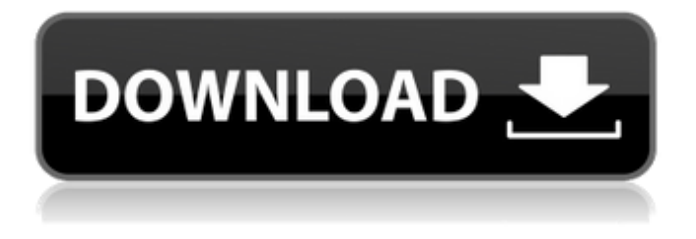

# **FixCameraDate Crack + Full Product Key [Win/Mac]**

FixCameraDate Full Crack is a totally free software that puts your photos in the correct chronological order without any further use of third-party software or devices. This program is based on the International Standard date order (YYYY-MM-DD). FixCameraDate Torrent Download helps you to organize your images, video clips and audio files in the order you want them to be in. FixCameraDate fixes your files' date and time automatically. The program fixes the timezone of your media files so that you do not need to spend time rearranging them manually. You can also change the date and time format of your media files, and in addition, FixCameraDate allows you to rename your videos with ease. FixCameraDate can replace any other third-party software or manual device you might have been using in the past. The program works with all kinds of devices and each operating system. Installation Requirements: FixCameraDate is a standalone, stand-alone program. The file is a.exe file and it can be run directly without installing it onto your system. All you need to do is double-click the executable file and FixCameraDate will be launched. Another important thing you need to keep in mind is that before you run the FixCameraDate program, you need to set the timezone in your computer. If your computer is set to the wrong timezone, then the FixCameraDate will not work. Bugfix: When you rename files, the program might give you an error stating that you can't change the date of some files. This error occurs because the files were taken with a new device with different date and time settings. In

this situation, when you run the program, it might take a few moments to fix the files' time, after which you will see the corrected result. Important: FixCameraDate is a standalone program and only needs to be installed once on your computer. Try not to use any third-party software while you are using the FixCameraDate utility. The program fixes your files, so you need to trust it completely. FAQs: 1. What is FixCameraDate? FixCameraDate is a practical and effective command-tool utility worth having when you need to organize all your images in the right order by their date. Irrespective of which device you choose to take photos with, the program helps you to organize all your pictures and videos the way you want. Before using FixCameraDate, please note that this utility

#### **FixCameraDate**

----------------------------------------------------------------------- Inventory all of your media files in a much faster and easier way by using this premium command-based utility. Cracked FixCameraDate With Keygen can be used to organize and rename images, video-files, sound, art, and any other file based on date and time. As an added bonus, use FixCameraDate Crack to fix time zone for photos, videos, audio files, and other mediafiles. The list of supported formats is longer and includes all known file formats including JPEG, TIFF, BMP, GIF, PCX, JPG, NSIS, JPG, JPG, DCM, PNG, and many more. FixCameraDate also supports audio files including MP3, MP4, WAV, and more. It also supports various mobile phone file formats including videos recorded on: iPhone, iPad, iPod Touch, Android, Windows Phone, Blackberry, and many more. ----------------------------------------------------------------------- Instruction 1. How to install FixCameraDate: ----------------------------------------------------------------------- Rename the downloaded package to FixCameraDate.exe (if you have downloaded the zip file, then double-click on the downloaded file and rename it to FixCameraDate.exe). Then, double-click on FixCameraDate.exe to run the program. Instruction 2. Where to save the files after installation: ----------------------------------------------------------------------- Open a new command-prompt window, and type the path to the folder on your hard-drive where you want to save your media files. After you have typed this command, press ENTER. Then, type the path to the main directory you wish to use as the destination to the specific folder. If you want to organize all your files such as videos and pictures, you need to type a path to the main folder where you want to save all your files. You can also use FixCameraDate in order to rename all your photos and files: If you want to organize your images by their date, then type a path to the main directory where you want to save all your files. You need to type a path to the folder where you want to save all your pictures and files. You can use FixCameraDate to fix the time zone for images, audio, and video files: Type a new timezone\date command and press ENTER to rename all your files by their date, regardless of what timezone your mobile device was set to. FixCameraDate Limitations:

----------------------------------------------------------------------- \* FixCamera b7e8fdf5c8

## **FixCameraDate Free Download**

---------------------------- FixCameraDate is a handy utility which helps you to organize and arrange all your photos, videos and music files in the proper order as per your liking and taste. This tool is easy to use and doesn't consume a lot of space on your hard drive. FixCameraDate is a feature packed application, that comes with commands and filters that are able to correct the errors that are caused by different manufacturers of devices. The program has the ability to scan the file-types of images and videos and renames them according to your preference with just one click. Furthermore, this utility is also capable of fixing the time-zone of videos and images according to your system preferences. Firmware Password Recovery Tool: ------------------------------ Recovery is a simple built-in utility that recovers the lost firmware password of various devices easily and effortlessly without charging any money. The easiest way to recover lost firmware password is by using FixFirmware.exe utility. You only need to connect your device with your computer using USB cable, and double click FixFirmware.exe file to open it. Then, select the device type and click on the Recover button to proceed with the recovery process. FixMisc: ----------- FixMisc is a utility designed to help you fix, remove, repair, fix, validate, fix fast and correct various minor issues like quick title or short text of the photos, videos, images and other media files and so on. You can use this program to quickly fix the issues of image files like removing the background and adding texts for image correction and fixing all images so that you can see their clear content. You can just enter the file path and the program will automatically fix images, plus, it can also fix picture sources, set watermarks and resize images. To add a watermark or a brand logo on your images, you need to use the program's built-in tool and by selecting the correct logo, you can apply it on all images with a single click. Furthermore, you can add and remove text on your images and videos at will. You also can set captions or texts to your pictures. After you save your work, the FixMisc can easily optimize images to make them sharper, so you can enjoy your images and videos better. A list of some extra features includes: batch editing of images or videos, clipboard, setting watermarks and text on images, etc. FixMisc

### **What's New In?**

• Resolves time zone and date • Organizes your media files • Fixes time zones • Fixes the date of your media files • Renames your media files FixCameraDate is a practical and effective command-tool utility worth having when you need to organize all your images in the right order by their date. Irrespective of which device you choose to take photos with, the program helps you to arrange all your pictures and videos the way you want. Before using FixCameraDate, please note that this utility works with commandprompt, so if you never used cmd.exe, then this tool probably is not the best solution since it uses specific commands that help you to organize your media files in the proper order. After the utility has been downloaded to your computer, you need to open a new command-prompt instance and navigate to the folder with all your photos and videos. Then, you can type a new " \* / rename" command. This way, you can rename and organize your photos effortlessly. What's more, since FixCameraDate uses International Standard date-order (YYYY-MM-DD) and the 24-hour clock order (HH:MM:SS), you can also change the date of your photos and videos, even if some devices might have been set to the wrong timezone. Simply move the files into their own separate directory, run a new "Timezone\\*" command, fix the date of the affected photos and videos, then paste your files back into the main folder. Considering the main purpose for which FixCameraDate was designed for, you can rename your media files such as videos and images, even if they were taken with different phones and cameras. We all know that each device renames files in its own way so using this command-prompt utility, you can order your files with ease. To conclude, FixCameraDate proves to be a useful and steady solution when it comes to renaming your media files such as images and videos, as well as correcting their timezone. FixCameraDate Description: • Resolves time zone and date • Organizes your media files • Fixes time zones • Fixes the date of your media files • Renames your media files FixCameraDate is a practical and effective command-tool utility worth having when you need to organize all your images in the right order by their date. Irrespective of which device you choose to take photos with,

# **System Requirements For FixCameraDate:**

Minimum: OS: Microsoft Windows 8.1 Processor: Intel Core 2 Duo @ 2GHz or AMD Athlon X2 @ 2GHz Memory: 2GB RAM Graphics: DirectX 9 Compatible DirectX: Version 9.0c Hard Drive: Minimum 20GB of available space Sound Card: DirectX Compatible, Analog Output Additional Notes: Recommended: Processor: Intel Core i3 @ 2.4GHz or AMD Phenom II X2 @ 3

Related links:

[https://lanave.es/wp-content/uploads/2022/07/MSFAgile\\_Plus\\_Security\\_Development\\_Lif](https://lanave.es/wp-content/uploads/2022/07/MSFAgile_Plus_Security_Development_Lifecycle_Process_Template_For_Visual_Studio_2010_Crack.pdf) [ecycle\\_Process\\_Template\\_For\\_Visual\\_Studio\\_2010\\_Crack.pdf](https://lanave.es/wp-content/uploads/2022/07/MSFAgile_Plus_Security_Development_Lifecycle_Process_Template_For_Visual_Studio_2010_Crack.pdf) <http://reverendsgarage.net/wp-content/uploads/2022/07/VidiCable.pdf> <https://www.vallemare.info/wp-content/uploads/2022/07/alasch.pdf> [http://tofolkter.yolasite.com/resources/MaaS360-Peer2Peer-](http://tofolkter.yolasite.com/resources/MaaS360-Peer2Peer-Terminator--Crack---2022-New.pdf)[Terminator--Crack---2022-New.pdf](http://tofolkter.yolasite.com/resources/MaaS360-Peer2Peer-Terminator--Crack---2022-New.pdf) <https://shoppibear.com/wp-content/uploads/2022/07/darlden-1.pdf> <https://4v19.com/pypidtune-download-latest-2022/> <https://alojamientosv.us.es/nuphysjmd/sites/default/files/webform/volcano.pdf> <https://www.cbdxpress.de/wp-content/uploads/latrenj.pdf> [http://www.chandabags.com/wp-content/uploads/2022/07/Footprint\\_Finder\\_Google\\_Scr](http://www.chandabags.com/wp-content/uploads/2022/07/Footprint_Finder_Google_Scraper__Crack___Free_MacWin_Latest.pdf) aper\_Crack\_\_Free\_MacWin\_Latest.pdf <https://kaushalmati.com/ocimonitor-activation-free-download/> <http://schweigert.ninja/wp-content/uploads/2022/07/edvand.pdf> <https://alternantreprise.com/non-classifiee/codenica-audit-crack-pc-windows/> [https://www.wcdefa.org/advert/voicent-broadcastbyphone-autodialer-7-2-3-for-pc](https://www.wcdefa.org/advert/voicent-broadcastbyphone-autodialer-7-2-3-for-pc-latest-2022/)[latest-2022/](https://www.wcdefa.org/advert/voicent-broadcastbyphone-autodialer-7-2-3-for-pc-latest-2022/) <https://rollercoasterfriends.be/wp-content/uploads/2022/07/Jasper.pdf> <https://multipanelwallart.com/2022/07/03/shortcutfolder-crack/> [https://chat.byoe.tv/upload/files/2022/07/fhQQtTmDskx19r1shLuN\\_04\\_f976a7524a0200](https://chat.byoe.tv/upload/files/2022/07/fhQQtTmDskx19r1shLuN_04_f976a7524a0200ee69d283c42f6b1504_file.pdf) [ee69d283c42f6b1504\\_file.pdf](https://chat.byoe.tv/upload/files/2022/07/fhQQtTmDskx19r1shLuN_04_f976a7524a0200ee69d283c42f6b1504_file.pdf) [https://influencerstech.com/upload/files/2022/07/UqLTYkZOUoiOW1oaE7NA\\_04\\_f976a7](https://influencerstech.com/upload/files/2022/07/UqLTYkZOUoiOW1oaE7NA_04_f976a7524a0200ee69d283c42f6b1504_file.pdf) [524a0200ee69d283c42f6b1504\\_file.pdf](https://influencerstech.com/upload/files/2022/07/UqLTYkZOUoiOW1oaE7NA_04_f976a7524a0200ee69d283c42f6b1504_file.pdf) <https://okinawahousingportal.com/image-size-reducer-pro-crack/> <http://ticketguatemala.com/?p=21380> <https://saintmonicaconverse.net/system/files/webform/kalbenn117.pdf>